## PRO 5971

Statistical Process Monitoring: Multivariate process monitoring

Linda Lee Ho April 19, 2023

Department of Production Engineering University of S˜ao Paulo

[Monitoring a vector of means](#page-5-0)

[Monitoring a covariance-variance matrix](#page-39-0)

- Simultaneous Monitoring parameters of two or more related quality characteristics
- The use of separate control chart for each parameter may be misleading
- $\alpha^*$ =type I error for the joint control procedure:
	- p statistically independent quality characteristics and  $\alpha$  is the type I error for each  $\overline{X}$ , then  $\alpha^* = 1 - (1 - \alpha)^p$
	- $\bullet$  But if  $p$  s are not independent, the above equation does not hold.
- Consider  $p$  variables, given by  $X' = (X_1 \ X_2 \ \dots \ X_p)$
- With its respective means  $\mu' = (\mu_1 \ \mu_2 \ \dots \ \mu_p)$
- And their variances and covariances described by a matrix  $\Sigma_{\mathsf{p} \times \mathsf{p}}$
- The multivariate normal probability density function is

$$
f(\mathbf{X}) = \frac{1}{(2\pi)^{p/2} |\Sigma|^{1/2}} \exp^{-1/2(\mathbf{X} - \mu)^{\prime} \Sigma^{-1}(\mathbf{X} - \mu)}
$$

- A random sample of size  $n: \mathsf{X}_1, \mathsf{X}_2, \ldots, \mathsf{X}_n$
- Sample mean vector

$$
\overline{\mathbf{X}} = \frac{1}{n} \sum_{i=1}^{n} \mathbf{X}_{i} = \left[ \overline{X}_{1} \ \overline{X}_{2} \ \dots \ \overline{X}_{p} \right]'
$$

# <span id="page-5-0"></span>[Monitoring a vector of means](#page-5-0)

- When  $\mu$  and  $\Sigma$  are known
- Monitored statistic

$$
\chi_0^2 = n(\overline{\mathbf{X}} - \boldsymbol{\mu})' \boldsymbol{\Sigma}^{-1} (\overline{\mathbf{X}} - \boldsymbol{\mu})
$$

 $\bullet$  Upper control limit: UCL= $\chi^2_{\alpha,\,p}$ 

- In practice, it is usually necessary to estimate  $\mu$  and  $\Sigma$
- Assuming the process is in-control, take  $m$  samples of size  $n$
- Obtain

$$
\overline{x}_{jk} = \frac{1}{n} \sum_{i=1}^{n} x_{ijk}, \ S_{jk}^{2} = \frac{1}{n-1} \sum_{i=1}^{n} (x_{ijk} - \overline{x}_{jk})^{2}
$$

$$
j = 1, \dots, p; k = 1, \dots, m
$$

• and the covariance between quality characteristics  $j$  and  $h$  in the  $k$ -th sample

$$
S_{jhk}=\frac{1}{n-1}\sum_{i=1}^n(x_{ijk}-\overline{x}_{jk})(x_{ihk}-\overline{x}_{hk}), k=1,\ldots,m; j\neq h
$$

• Estimates of mean, variance and covariance are respectively given as:

$$
\overline{\overline{x}}_j = \frac{1}{m} \sum_{k=1}^m \overline{x}_{jk}; \ \overline{S}_j^2 = \frac{1}{m} \sum_{k=1}^m S_{jk}^2; \ j = 1, \dots, p
$$

$$
\overline{S}_{jh}=\frac{1}{m}\sum_{k=1}^{m}S_{jhk},\ j\neq h
$$

- $\bullet$   $\overline{\mathsf{x}}_j$  is the j-th element of the vector  $\overline{\mathsf{x}}$ , an unbiased estimator of the vector  $\mu$
- $\bullet \ \overline{S}_{j}^{2}$  is the j-th element of diagonal of the matrix  ${\sf S}$  and  $\overline{S}_{jh}$  is the jh-th element of the same matrix. Matrix **S** is an unbiased estimator of  $\Sigma$
- This procedure is called Hotelling  $T^2$  control chart
- The monitored statistics is

$$
\mathcal{T}^2 = n(\overline{\mathbf{x}} - \overline{\overline{\mathbf{x}}})' \mathbf{S}^{-1}(\overline{\mathbf{x}} - \overline{\overline{\mathbf{x}}})
$$

- Careful selection of the control limit must be taken for  $\mathcal{T}^2$  statistic
- It depends on the phases of control chart usage
- Phase 1 use of charts for establishing control; that is, testing whether the process was in control when the m preliminary subgroups were drawn and the estimates computed - called retrospective analysis

$$
UCL = \frac{p(m-1)(n-1)}{mn - m - p + 1} F_{\alpha, p, mn - m - p + 1}
$$

• Phase 2 - the chart is used for monitoring a future production

$$
UCL = \frac{p(m+1)(n-1)}{mn - m - p + 1} F_{\alpha, p, mn - m - p + 1}
$$

- One difficult in any multivariate control chart practical interpretation of the signals
- Which of p variable is responsible for the signal?
- Standard practices:
- [Alt \(1985\)](#page-75-0): plot univariate  $\overline{X}$  charts on the individual variables with Bonferroni-type control limits (use  $z_{\alpha/(2p)}$  in place of  $z_{\alpha/2})$

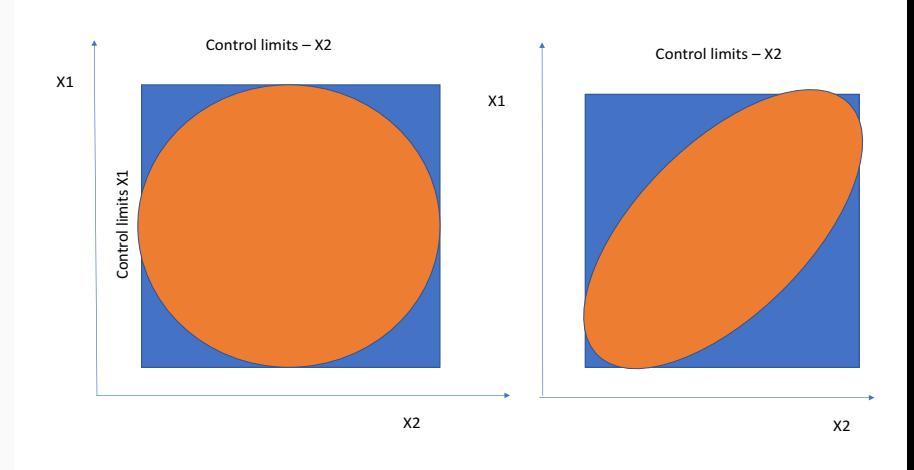

Figure 1: Two no-correlated and correlated variables- ellipsoid contours

- One difficult in any multivariate control chart practical interpretation of the signals
- Which of p variable is responsible for the signal?
- Standard practices:
	- $\bullet\,$  [Runger et al. \(1996\)](#page-76-0): Decomposition of  $\,T^2$  into components that reflects the contribution of each individual variable:

$$
d_i = T^2 - T^2_{(i)}; T^2_{(i)}
$$

is the statistic for all variables except the ith one,  $i=1,\ldots, p$ 

#### Table 1: Data for exercises

<span id="page-15-0"></span>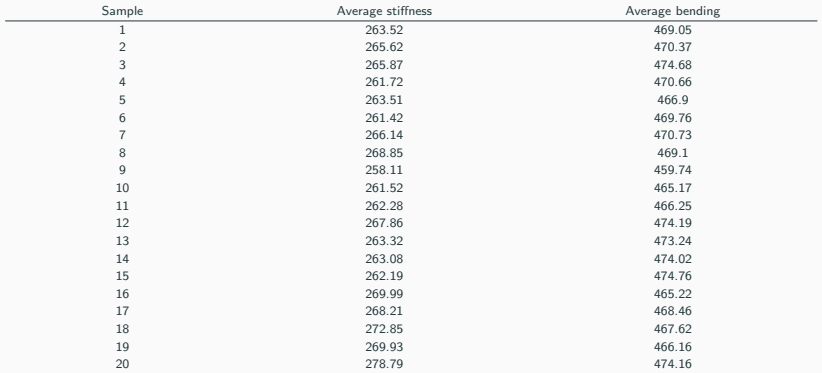

#### Exercise

- Stiffness and bending strength are important quality characteristics for lumber manufacturing plant and they should be jointing monitored. Twenty preliminary samples (each one with 10 units) are collected. The data are summarized in Table [1](#page-15-0)
- Use  $\alpha = 0.005$  and determine the control limits for monitoring  $\mu_0 = \left[\begin{array}{c} 265\ 470 \end{array}\right]$

with 
$$
\Sigma_0 = \begin{bmatrix} 100 & 66 \\ 66 & 121 \end{bmatrix}
$$

- If some samples are judged as out-of-control, use the individual control chart adequately set the individual type error I as  $\alpha = 00027$  (by Bonferroni inequality) to identify which dimension is out-of-control
- Repeat the procedure proposed by [Runger et al. \(1996\)](#page-76-0) for the samples are judged as out-of-control to identify which quality characteristics is responsible for the signal

#### Table 2: Data for exercises

<span id="page-17-0"></span>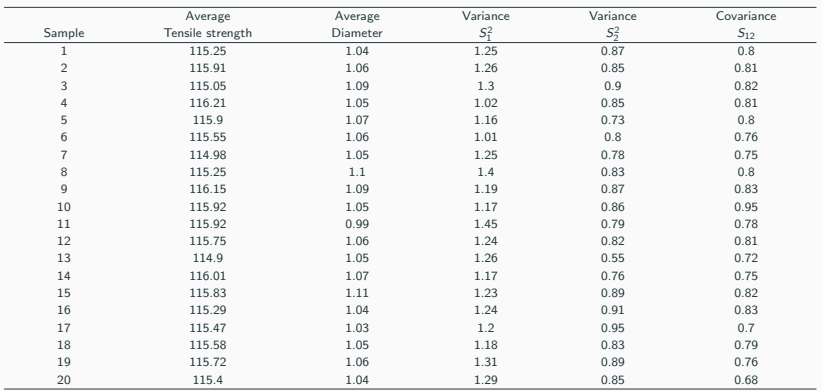

- Tensile strength and diameter of a textile fiber are important quality characteristics and they should be jointing monitored. Twenty preliminary samples (each one with 10 units) are collected. The data are summarized in Table [2](#page-17-0)
- Use  $\alpha = 0.001$  and determine the control limits for phase I.
- Which should be the control limits for phase II
- Describe the procedures: Case 1 - [Haridy et al. \(2014\)](#page-75-1) a procedure to build for exact simultaneous confidence intervals
- Case 2 - [Jackson \(1980\)](#page-75-2): use of control charts based on  $p$  principal components
- Case 3: [Murphy \(1987\)](#page-76-1); Case 4: [Chua & Montgomery \(1992\)](#page-75-3) , Case 5[-Tracy](#page-77-0) [et al. \(1996\)](#page-77-0) [Mason et al. \(1995,](#page-76-2) [1996\)](#page-76-3)
- How is the performance of all these methods?
- Find other related contributions in the literature

## $T^2$  control chart for individual observation

- Some industrial settings the subgroup size  $n=1$  like chemical process
- *m* samples, each of size  $n = 1$  are available
- Let  $\overline{X}$  and the matrix S the sample mean vector and covariance matrix of these observations

$$
\mathcal{T}^2 = (x - \overline{x})' S^{-1} (x - \overline{x})
$$

• Phase 2 control limit:

$$
UCL = \frac{p(m+1)(m-1)}{m^2 - mp} F_{\alpha, p, m-p} \text{ or } \chi^2_{\alpha, p} \text{ if } m > 100
$$

• Phase 1 control limit

$$
UCL = \frac{(m-1)^2}{m} \beta_{\alpha, p/2, (m-p-1)/2}
$$

 $\beta_{\alpha,p/2,(m-p-1)/2}$  is the upper  $\alpha$  percentage of a Beta distribution with parameters p/2,(m-p-1)/2

#### Monitoring bivariate means by attribute charts

- Some contributions are found in the literature like:
	- $np_{xy}$  and  $np_w$  proposed by [Ho & Costa \(2015\)](#page-75-4) and
	- $Max\ D$  by [Melo et al. \(2017](#page-76-4)b)
- Like other attribute charts for monitoring a variable quality characteristic, the items are classified using some device.
- In bivariate processes, the classifications are made on the dimensions X and Y.
- What differs among the proposals is the statistics used to monitoring.
- Some assumptions: the values of the dimensions X and Y are standardized
- Only upper discriminating limit (UDL) is used and equal for the (standardized) dimensions X and Y.
- Items are classified as first, second or third class according to the UDL
	- First class: if  $(X \leq UDL)$  and  $(Y \leq UDL)$
	- Thirs class: if  $(X > UDL)$  and  $(Y > UDL)$
	- Otherwise results: the item is classified as
- Let  $p_1 = P[(X \lt UNL)]$  and  $(Y \lt UNL)]$  the probability of an item be of the first class
- $p_3 = P[(X > UDL)]$  and  $(Y > UDL)]$  the probability of an item be of the third class
- And  $p_2 = 1 p_1 p_3 =$  probability of the item be of the second class
- After classification:  $n_1$ ,  $n_2$ , and  $n_3$  items classified as the first, second and third class
- $n_1$ ,  $n_2$ ,  $n_3$  follows a trinomial distribution with parameters:  $n, p_1, p_2, p_3$
- Control chart  $np_{xy}$ : the monitored statistic is  $M = n_2 + n_3$ 
	- The process is declared out of control whenever  $M > UCL_{XY}$
	- M follows a binomial distribution with parameters:  $n(1 p_0)$
- Control chart  $np_w$ : the monitored statistic is  $W = n_2 + 2n_3$ 
	- The process is declared out of control whenever  $W > UCL<sub>w</sub>$

**Table 3:** np<sub>xy</sub> and np<sub>w</sub> for  $n = 6$  and  $\rho = 0.8$ 

| k1   | k2   | $np_{xy}$ |         | np <sub>w</sub> |          |         |          |
|------|------|-----------|---------|-----------------|----------|---------|----------|
| 0.00 | 0.00 | 370.31    | 370.35  | 370.40          | 370.40   | 370.40  | 370.40   |
| 0.00 | 0.25 | 149.06    | 148.41* | 170.88          | 164.82   | 167.94  | 166.03   |
| 0.00 | 0.50 | 53.51*    | 53.85   | 81.89           | 79.78    | 84.99   | 84.54    |
| 0.00 | 0.75 | 19.59*    | 20.05   | 40.82           | 41.68    | 46.53   | 48.27    |
| 0.00 | 1.00 | $8.06*$   | 8.40    | 20.91           | 23.15    | 27.25   | 30.30    |
| 0.25 | 0.25 | 83.14     | 81.87   | 85.22           | 77.13    | 76.32   | 75.60*   |
| 0.25 | 0.50 | 38.85     | 38.52*  | 43.86           | 39.18    | 39.46   | 39.03    |
| 0.25 | 0.75 | 16.84*    | 17.02   | 23.47           | 21.52    | 22.50   | 22.53    |
| 0.25 | 1.00 | $7.58*$   | 7.83    | 13.11           | 12.70    | 13.82   | 14.37    |
| 0.50 | 0.50 | 23.86     | 23.61   | 24.44           | 21.05    | 20.78   | $20.67*$ |
| 0.50 | 0.75 | 12.89     | 12.92   | 14.08           | $12.19*$ | 12.23   | 12.21    |
| 0.50 | 1.00 | $6.68*$   | 6.85    | 8.46            | 7.59     | 7.85    | 7.94     |
| 0.75 | 0.75 | 8.71      | 8.76    | 8.78            | 7.49     | $7.42*$ | 7.46     |
| 0.75 | 1.00 | 5.40      | 5.51    | 5.67            | $4.93*$  | 4.95    | 5.00     |
| 1.00 | 1.00 | 4.00      | 4.10    | 3.95            | 3.44     | $3.42*$ | 3.48     |
|      | UCL  | 3         | 4       | 4               | 6        | 7       | 8        |
|      | UDL  | 1.380     | 0.989   | 1.602           | 1.143    | 0.978   | 0.736    |

### $np_{xy}$  and  $np_w$  charts proposed by [Ho & Costa \(2015\)](#page-75-4)

**Table 4:** Comparing  $np_{xy}$ ,  $np_w$  and  $T^2$  control charts

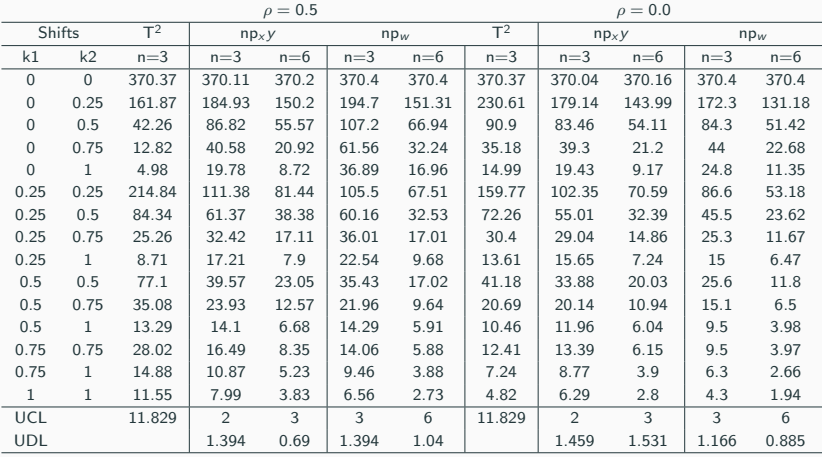

- Each item is classified as approved or disapproved in respect to each quality characteristic by a gauge
- An item is classified as disapproved in i-th quality characteristic if its value is out of discriminating limits:  $w_1$ ;  $w_{11}$
- Let  $D_i$  = number of disapproved items in *i*-th quality characteristics in a sample of n units
- The monitor statistic is Max D= max $(D_1, D_2, \ldots, D_p)$
- A signal is triggered whenever Max  $D > L$ , L, the control limit set to satisfy a performance metric

#### Max D control chart - bivariate quality characteristics

After the classification:

- $n_{11}$ ,  $\#$  of units disapproved in both quality characteristics;
- $n_{10}$ ,  $\#$  of units disapproved in Y and approved in  $X$ ;
- $n_{01}$ , # of units approved in Y and disapproved in  $X$  and
- $n_{00}$ ,  $\#$  of units approved in both quality characteristics
- with  $n = n_{11} + n_{10} + n_{01} + n_{00}$ .
- $D_x = n_{11} + n_{01}$ ,  $D_y = n_{11} + n_{10}$ , are respectively the number of disapproved units in the quality characteristic X and Y .
- The vector  $(D_x, D_y)$  follows a bivariate binomial distribution
- its probability distribution function is expressed as

$$
P(D_y = y, D_x = x | \mu, \Sigma) = \sum_j \frac{n!}{j!(y-j)!(x-j)!(n-y-x+j)!}
$$
  
 
$$
\times P_{11}^j P_{10}^{y-j} P_{01}^{x-j} P_{00}^{n-y-x+j}
$$

the sum of  $j \in [0, 1, \ldots, n]$  must satisfy the restrictions  $(y - j) \ge 0$ ,  $(x - j) \ge 0$  and  $(n - v - x + i) > 0.$ 

 $P_{11}$ , the probability to be disapproved in both quality characteristics;  $P_{10}$ , the probability to be disapproved in Y and approved in  $X$ ;  $P_{01}$ , the probability to be approved in Y and disapproved in X and  $P_{00}$ , the probability to be approved in both quality characteristics.

#### Max D control chart

- If  $D_x \leq UCL_{xy}$  and  $D_y \leq UCL_{xy}$ , the production goes on.
- A signal is triggered if  $(D_x > UCL_{xy}) \cup (D_y > UCL_{xy}).$
- Instead of drawing 2 control charts  $D_x$ and  $D_v$ , we plot  $Max D = max{D_x, D_y}$

The risk of type I, known as  $\alpha$ , is expressed as

- If Max  $D > UCL_{xy}$ , the signal for adjustment of the process is equivalently triggered.
- The control limit  $UCL_{XY}$  is an integer like the  $np_x$  [Wu et al. \(2009\)](#page-77-1)
- Main advantage: the possibility to use a single attribute control chart to monitor two process means even  $n = 1$

$$
\alpha = 1 - \sum_{i=0}^{UCL_{xy}} \sum_{j=0}^{UCL_{xy}} P(D_x = i, D_y = j | \mu_0, \Sigma).
$$

And the risk of type II,  $\beta$  is given by

$$
\beta = \sum_{i=0}^{UCL_{xy}} \sum_{j=0}^{UCL_{xy}} P(D_x = i, D_y = j | \mu_1, \Sigma).
$$

Thus for bivariate quality characteristics, the problem can be formulated as

$$
w_{U_Y}^0, w_{U_X}^0, w_{L_Y}^0, w_{L_X}^0, UCL_{xy}^0 = \text{arg min ARL}_1 (w_{U_Y}, w_{U_X}, w_{L_Y}, w_{L_X}, UCL_{xy})
$$
  
subject to 
$$
ARL_0 = \frac{1}{\alpha}
$$

## Comparing Max D and T<sup>2</sup>

**Table 5:** Values of  $ARL_1$  of  $T^2$  and  $Max\ D$  control charts:  $n = 3$ .

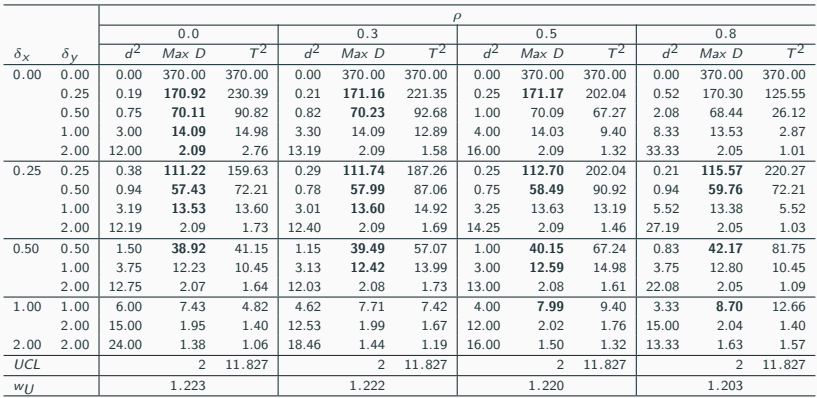

### MSS for *Max D* control chart to outperform  $T^2$  control chart with  $n = 3$

**Table 6:** Minimum sample size (MSS) needed for  ${\it MaxD}$  control chart to outperform  ${\it T}^2$  control chart with  $n = 3$ 

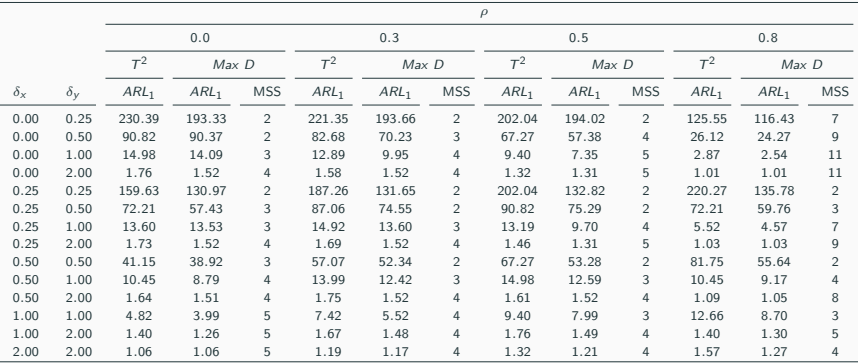

Table 7: Max D versus  $np_{xy}$  with  $n = 6$ .

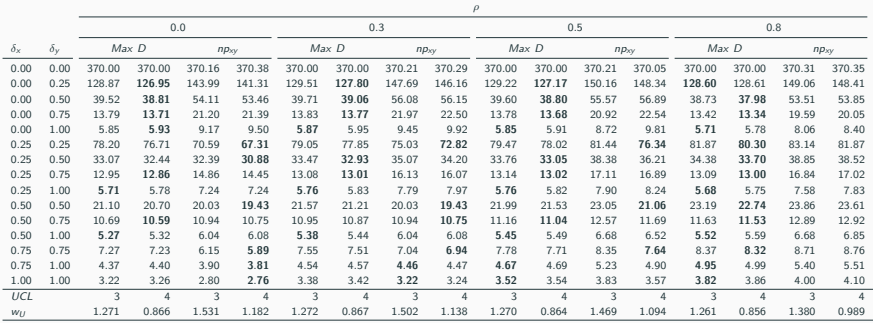

- Max D- $T^2$  chart proposed by [Melo et al. \(2017](#page-76-5)a)
- The sample of *n* units is split into 2 sub-samples:  $n_1$  and  $n_2 = n n_1$
- Evaluate  $n_1$  attributively by a gauge and get the statistic Max D
- $\bullet$  If Max D  $>$  C, then measure  $n_2$  units and calculate  $\mathcal{T}^2$ . If  $\mathcal{T}^2 > L$ , then the process is stopped for adjustment

In this case, the error of type I of the combined control chart,  $\alpha$  is expressed as

$$
\alpha = P(Max \ D > C | n_1, \mu_0, \Sigma_0) \times P(T^2 > L | n_2, \mu_0, \Sigma_0) = \alpha_D \times \alpha_T \tag{1}
$$

Note that the error of type I is a product of two components, the first related to Max D,  $\alpha_D$ , and the second part is related to  $T^2$  control chart,  $\alpha_T$ .

The type error II,  $\beta$  for the combined control chart is expressed as

$$
\beta = 1 - P(D_1 > C \cup \ldots \cup D_q > C \mid n_1, \mu_1, \Sigma_0) \times P(T^2 > L \mid n_2, \mu_1, \Sigma_0)
$$
Thus the problem can be formulated as

$$
C^{0}, L^{0}, n_{1}^{0}, n_{2}^{0}, w_{L_{i}}^{0}; w_{U_{i}}^{0}, i = 1, ..., q = arg min ARL_{1} (C, L, n_{1}, n_{2}, w_{L_{i}}; w_{U_{i}}, i = 1, ..., q)
$$
  
subject to  $ARL_{0} = \frac{1}{\alpha}$ 

## Max  $D-T^2$  control chart

|        |            |            |                |                |            |                  |                | Max D |            | $T^2$  |               |
|--------|------------|------------|----------------|----------------|------------|------------------|----------------|-------|------------|--------|---------------|
| $\rho$ | $\delta_1$ | $\delta_2$ | n <sub>1</sub> | n <sub>2</sub> | <b>ASS</b> | ARL <sub>1</sub> | C              | W     | $\alpha_D$ | L      | $\alpha_{T2}$ |
| 0.0    | 0          | 0.5        | $\overline{2}$ | $\overline{4}$ | 2.721      | 57.098           | $\,1$          | 0.503 | 0.180      | 8.399  | 0.015         |
|        |            |            | 3              | 6              | 4.622      | 34.972           | $\,1$          | 0.705 | 0.270      | 9.210  | 0.010         |
|        |            |            | 6              | 6              | 6.404      | 27.066           | 3              | 0.694 | 0.068      | 6.438  | 0.040         |
|        |            |            | $\overline{7}$ | 5              | 7.118      | 27.801           | 4              | 0.690 | 0.024      | 4.326  | 0.115         |
|        | 0.5        | 0.5        | $\overline{c}$ | $\overline{4}$ | 2.721      | 21.052           | $\mathbf{1}$   | 0.503 | 0.180      | 8.399  | 0.015         |
|        |            |            | 3              | 6              | 4.622      | 11.617           | $\mathbf{1}$   | 0.705 | 0.270      | 9.210  | 0.010         |
|        |            |            | 6              | 6              | 6.649      | 9.024            | 3              | 0.583 | 0.108      | 7.378  | 0.025         |
|        |            |            | $\overline{7}$ | 5              | 7.300      | 9.947            | 4              | 0.513 | 0.060      | 6.202  | 0.045         |
| 0.5    | 0          | 0.5        | $\overline{2}$ | $\overline{4}$ | 3.081      | 43.741           | $\mathbf{1}$   | 0.237 | 0.270      | 9.210  | 0.010         |
|        |            |            | 3              | 6              | 6.243      | 25.310           | $\,1$          | 0.226 | 0.541      | 10.597 | 0.005         |
|        |            |            | 6              | 6              | 6.811      | 20.829           | 3              | 0.506 | 0.135      | 7.824  | 0.020         |
|        |            |            | $\overline{7}$ | 5              | 7.270      | 22.868           | 4              | 0.524 | 0.054      | 5.991  | 0.050         |
|        | 0.5        | 0.5        | $\overline{c}$ | $\overline{4}$ | 2.360      | 33.236           | $\mathbf{1}$   | 0.758 | 0.090      | 7.013  | 0.030         |
|        |            |            | 3              | 6              | 3.811      | 19.726           | $\,1$          | 0.956 | 0.135      | 7.824  | 0.020         |
|        |            |            | 6              | 6              | 6.295      | 14.102           | 3              | 0.753 | 0.049      | 5.801  | 0.055         |
|        |            |            | $\overline{7}$ | 5              | 7.113      | 14.418           | 4              | 0.691 | 0.023      | 4.241  | 0.120         |
| 0.8    | 0          | 0.5        | $\overline{2}$ | $\overline{4}$ | 4.162      | 16.837           | $\mathbf{1}$   | 0.698 | 0.541      | 10.597 | 0.005         |
|        |            |            | 3              | 6              | 6.243      | 8.811            | $\mathbf{1}$   | 0.140 | 0.541      | 10.597 | 0.005         |
|        |            |            | 6              | 6              | 9.243      | 8.073            | 3              | 0.316 | 0.541      | 10.597 | 0.005         |
|        |            |            | $\overline{7}$ | 5              | 8.351      | 10.047           | 3              | 0.418 | 0.270      | 9.210  | 0.010         |
|        | 0.5        | 0.5        | $\overline{c}$ | $\overline{4}$ | 2.270      | 40.099           | $\mathbf{1}$   | 0.817 | 0.068      | 6.438  | 0.040         |
|        |            |            | 3              | 6              | 3.649      | 24.665           | $\mathbf{1}$   | 0.993 | 0.108      | 7.378  | 0.025         |
|        |            |            | 6              | 6              | 6.203      | 17.075           | 3              | 0.813 | 0.034      | 5.051  | 0.080         |
|        |            |            | $\overline{7}$ | 5              | 7.073      | 16.864           | $\overline{4}$ | 0.752 | 0.015      | 3.375  | 0.185         |

**Table 8:** Some designs of  $Max\ D - T^2$  control chart

### Max D-T<sup>2</sup> versus  $T^2$  control charts

**Table 9:** Values of  $ARL_1$  of  $Max \, D - T^2$ :  $\rho = 0.0$ ,  $\delta_1 = 0.0$  and  $\delta_2 = 0.5$ .

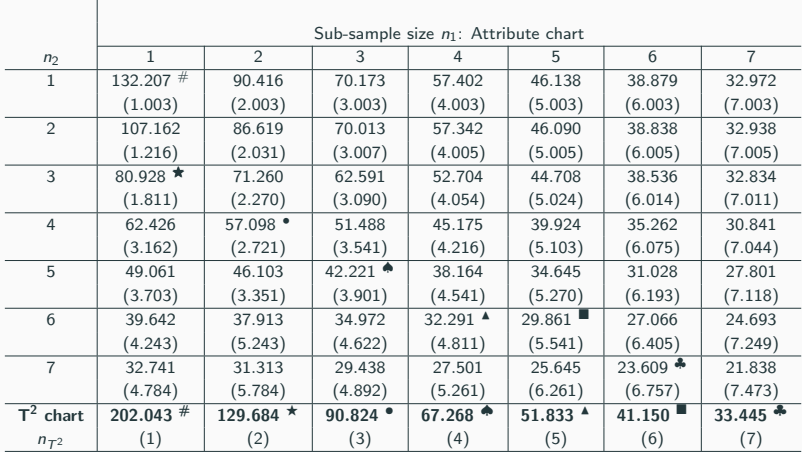

# <span id="page-39-0"></span>[Monitoring a covariance-variance](#page-39-0) [matrix](#page-39-0)

Some contributions found in the literature: the first results in [Alt \(1985\)](#page-75-0) are based on asymptotic distribution of some statistics

• The statistic W is calculated

$$
W = -pn + pn\ln(n) - n\ln\left(\frac{|\mathbf{A}|}{|\Sigma|}\right) + tr(\Sigma^{-1}\mathbf{A})
$$

- $A = (n-1)S$ , S, the observed matrix of covariance-variance
- The statistic NT

$$
NT = \frac{n-1}{2}tr\left(\mathbf{S}\Sigma_0^{-1} - \mathbf{I}\right)^2
$$

- W and NT follow asymptotically a Chi-square distribution with  $0.5p(p+1)$ degrees of freedom
- The statistic  $v_t$  for bivariate process is

$$
v_t = P(F_{(2n-4),2(N-k-1)} < \left(\frac{N-k-1}{n-2}\right) \left(\frac{|n\mathbf{S}_t|}{|N\overline{\mathbf{S}}|}\right)^{0.5}
$$

 $k=$  # of training samples;n=sample size of each training sample;  $N{=}n{\times}k;\overline{\mathbf{S}}=\frac{\sum_{i=1}^{k}\mathbf{S}_{i}}{k};$   $\mathbf{S}_{i}$  is the *i*-th sample covariance matrix

- Approach based on the first two moments of  $|S|$
- Central line and control limits build as:

$$
CL = E(|S|) = b_1|\Sigma|
$$
, with  $b_1 = \frac{1}{(n-1)^p} \prod_{i=1}^p (n-i)$ 

Control limits: 
$$
E(|S|) \pm 3\sqrt{Var(|S|)}
$$
  
\n $Var(|S|) = b_2 |\Sigma|^2$ ,  
\n $b_2 = \frac{1}{(n-1)^{2p}} \prod_{i=1}^p (n-i) \left[ \prod_{j=1}^p (n-j-2) - \prod_{j=1}^p (n-j) \right]$ 

- Another approach based on asymptotic distribution of  $|S|$
- For  $p = 2$ ,  $2(n-1)\left(\frac{|\mathsf{S}|}{|\mathsf{S}|}\right)$ |Σ|  $\setminus$ <sup>0.5</sup>

follows a Chi-square distribution with (2n-4) degrees of freedom

• Let S, a covariance matrix with *n* degrees of freedom. Then

$$
\sqrt{n}\left(\frac{|\mathsf{S}|}{|\mathsf{\Sigma}|} - 1\right)
$$

is asymptotically normally distributed with mean 0 and variance 2p

• Use the data from Table [2](#page-17-0) to build control chart to monitor the covariance-variance matrix

• VMax chart- proposed by [Costa & Machado \(2009\)](#page-75-1):

• Let 
$$
S_i^2 = \sum_{j=1}^n \frac{z_{ij}^2}{n}
$$
,  $z_{ij} = \frac{X_{ij} - \mu_i}{\sigma_i}$ 

•  $VMax = max(S_1^2, S_2^2, \ldots, S_p^2)$ , a signal is triggered whenever  $VMax > L$ , L, the control limit satisfying some performance metric

#### Other approaches: VMax

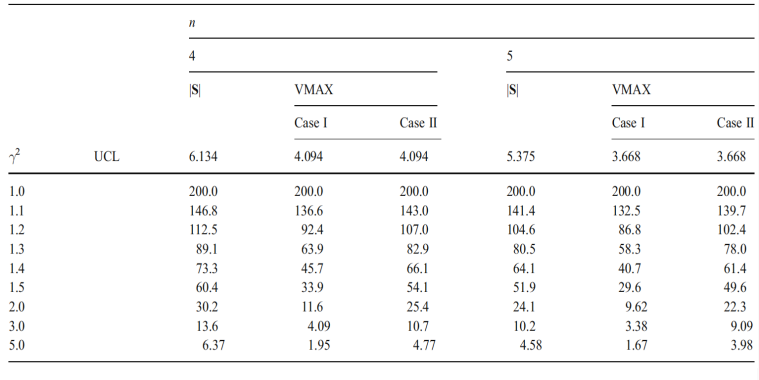

**Table 3** The ARL for the VMAX chart and for the  $|S|$  chart  $(p=2, p=0.5)$ 

Figure 2: Comparison VMax versus  $|S|, p = 2$ 

### Other approaches: VMax

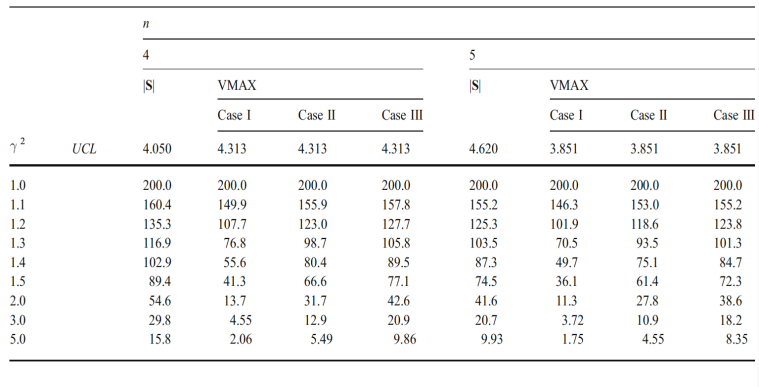

**Table 6** The ARL for the VMAX chart and for the  $|S|$  chart  $(p=3, p_{12}=p_{13}=p_{23}=0.5)$ 

Figure 3: Comparison VMax versus  $|S|, p = 3$ 

| $\rho$ value<br>$\rho_{12} = \rho_{13}$<br>$\rho_{14} = \rho_{23}$ |            | Value      |            |         |            |          |            |            |            |  |  |  |
|--------------------------------------------------------------------|------------|------------|------------|---------|------------|----------|------------|------------|------------|--|--|--|
|                                                                    |            | 0.5<br>0.5 | 0.7<br>0.5 | 0.5     | 0.7<br>0.5 | 0.5      | 0.7<br>0.5 | 0.5<br>0.5 | 0.7<br>0.5 |  |  |  |
|                                                                    |            |            |            | 0.5     |            | 0.5      |            |            |            |  |  |  |
| $\rho_{24} = \rho_{34}$                                            |            | 0.5        | 0.2        | 0.5     | 0.2        | 0.5      | 0.2        | 0.5        | 0.2        |  |  |  |
|                                                                    |            | Case I     |            | Case II |            | Case III |            | Case IV    |            |  |  |  |
| $\gamma^2$                                                         | <b>UCL</b> | 3.980      | 3.970      | 3.980   | 3.970      | 3.980    | 3.970      | 3.980      | 3.970      |  |  |  |
| 1.0                                                                |            | 200.0      | 200.0      | 200.0   | 200.0      | 200.0    | 200.0      | 200.0      | 200.0      |  |  |  |
| 1.1                                                                |            | 152.7      | 158.6      | 160.0   | 162.9      | 162.5    | 164.9      | 164.5      | 166.0      |  |  |  |
| 1.2                                                                |            | 112.9      | 116.9      | 128.8   | 130.1      | 134.7    | 138.8      | 135.8      | 139.1      |  |  |  |
| 1.3                                                                |            | 79.4       | 82.1       | 105.2   | 108.1      | 114.6    | 114.8      | 118.0      | 115.0      |  |  |  |
| 1.4                                                                |            | 56.9       | 57.9       | 85.4    | 87.9       | 97.3     | 99.9       | 99.6       | 102.7      |  |  |  |
| 1.5                                                                |            | 41.4       | 41.9       | 70.9    | 73.7       | 82.9     | 84.7       | 88.7       | 89.9       |  |  |  |
| 2.0                                                                |            | 12.6       | 12.8       | 32.5    | 33.7       | 45.3     | 48.3       | 52.9       | 54.3       |  |  |  |
| 3.0                                                                |            | 3.95       | 3.92       | 12.4    | 13.1       | 20.9     | 22.8       | 27.9       | 28.4       |  |  |  |
| 5.0                                                                |            | 1.80       | 1.80       | 5.05    | 5.37       | 9.49     | 10.1       | 13.5       | 14.2       |  |  |  |

Toble 7. The *ADI* for the VMAX chart  $(n-4, n-5)$ 

Figure 4: Comparison VMax versus  $|S|, p = 4$ 

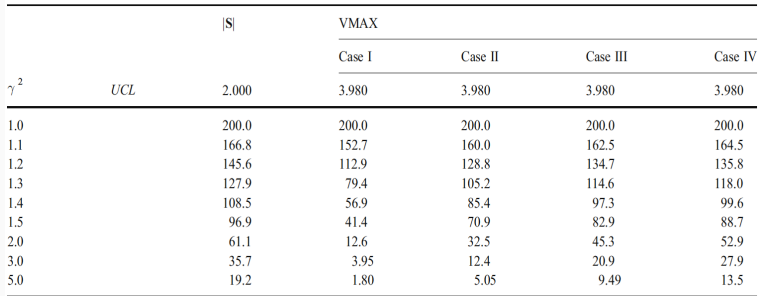

**Table 8** The ARL for the VMAX chart and for the chart  $(p=4, n=5, \rho_{12}=p_{13}=p_{14}=p_{23}=p_{34}=0.5)$ 

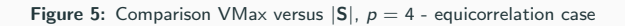

- $\bullet\,$  For a sample of  $n$  units, let  $R_i$ =max  $(X_{1i},X_{2i},\ldots,X_{ni})$  min  $(X_{1i},X_{2i},\ldots,X_{ni})$
- RMax=max $(R_1, R_2, \ldots, R_p)$
- A signal is triggered whenever  $RMax > L$ , L, the control limit

#### Other approaches: RMax

|                 |                 | $p = 2$ |             |                 |                 | $p = 3$         |       |             |
|-----------------|-----------------|---------|-------------|-----------------|-----------------|-----------------|-------|-------------|
| CL              |                 | S       | <b>RMAX</b> |                 | CL.             |                 | S     | <b>RMAX</b> |
| a <sub>1</sub>  | a <sub>2</sub>  | 5.375   | 5.145       | a <sub>1</sub>  | a <sub>2</sub>  | a <sub>3</sub>  | 4.620 | 5.294       |
| 1.0             | 1.0             | 200.0   | 200.0       | 1.0             | 1.0             | 1.0             | 200.0 | 200.0       |
| $\sqrt{1.2}$    | 1.0             | 104.6   | 96.9        | $\sqrt{1.2}$    | 1.0             | 1.0             | 125.3 | 96.9        |
| $\sqrt{1.4}$    | 1.0             | 64.1    | 49.6        | $\sqrt{1.4}$    | 1.0             | 1.0             | 87.3  | 49.6        |
| $\sqrt{2}$      | 1.0             | 24.1    | 13.0        | $\sqrt{2}$      | 1.0             | 1.0             | 41.6  | 13.0        |
| $\sqrt{3}$      | 1.0             | 10.2    | 4.53        | $\sqrt{3}$      | 1.0             | 1.0             | 20.7  | 4.53        |
| $\sqrt{5}$      | 1.0             | 4.58    | 2.08        | $\sqrt{5}$      | 1.0             | 1.0             | 9.93  | 2.08        |
| 1.0             | 1.0             | 200.0   | 200.0       | 1.0             | 1.0             | 1.0             | 200.0 | 200.0       |
| $\sqrt[4]{1.2}$ | $\sqrt[4]{1.2}$ | 104.6   | 110.6       | $\sqrt[4]{1.2}$ | $\sqrt[4]{1.2}$ | 1.0             | 125.3 | 127.4       |
| $\sqrt[4]{1.4}$ | $\sqrt[4]{1.4}$ | 64.1    | 70.0        | $\sqrt[4]{1.4}$ | $\sqrt[4]{1.4}$ | 1.0             | 87.3  | 85.4        |
| $\sqrt[4]{2}$   | $\sqrt{2}$      | 24.1    | 27.8        | $\sqrt[4]{2}$   | $\sqrt[4]{2}$   | 1.0             | 41.6  | 35.0        |
| $\sqrt[4]{3}$   | $\sqrt[4]{3}$   | 10.2    | 12.0        | $\sqrt[4]{3}$   | $\sqrt[4]{3}$   | 1.0             | 20.7  | 14.6        |
| $\sqrt[4]{5}$   | $\sqrt[4]{5}$   | 4.58    | 5.28        | $\sqrt[4]{5}$   | $\sqrt[4]{5}$   | 1.0             | 9.93  | 6.17        |
|                 |                 |         |             | 1.0             | 1.0             | 1.0             | 200.0 | 200.0       |
|                 |                 |         |             | $\sqrt[6]{1.2}$ | $\sqrt[6]{1.2}$ | $\sqrt[6]{1.2}$ | 125.3 | 132.0       |
|                 |                 |         |             | $\sqrt[6]{1.4}$ | $\sqrt[6]{1.4}$ | $\sqrt[6]{1.4}$ | 87.3  | 94.4        |
|                 |                 |         |             | $\sqrt[6]{2}$   | $\sqrt[6]{2}$   | $\sqrt[6]{2}$   | 41.6  | 46.4        |
|                 |                 |         |             | $\sqrt[6]{3}$   | $\sqrt[6]{3}$   | $\sqrt[6]{3}$   | 20.7  | 23.0        |
|                 |                 |         |             | $\sqrt[6]{5}$   | $\sqrt[6]{5}$   | $\sqrt[6]{5}$   | 9.93  | 11.0        |

Table 6. The ARL for the RMAX chart and for the  $|S|$  chart  $(n = 5, \rho_{12} = \rho_{13})$  $= \rho_{23} = 0.5$ ).

Figure 6: Comparison RMax versus  $|S|, p = 2, 3$ 

Table 4. The ARL for the RMAX and VMAX charts ( $p = 2$ ,  $\rho = 0.5$ ).

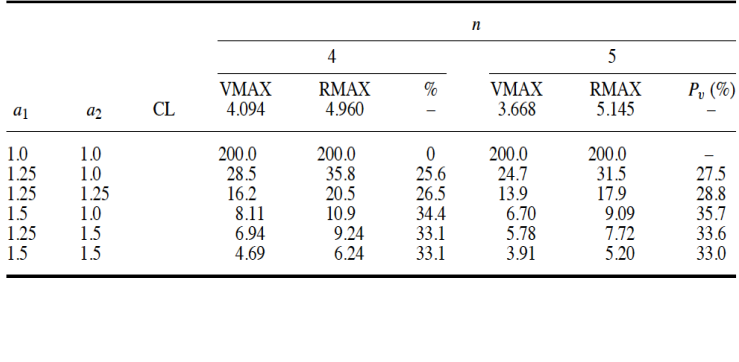

Figure 7: Comparison RMax versus Vmax,  $p = 2$ 

Table 5. The ARL for the RMAX chart and for the VMAX chart ( $p = 3$ ,  $\rho_{12} = \rho_{13} = \rho_{23} = 0.5$ ).

|       |         |                |    |                      | 4                    |              |                      | 5                    |           |
|-------|---------|----------------|----|----------------------|----------------------|--------------|----------------------|----------------------|-----------|
| $a_1$ | $a_2$   | a <sub>3</sub> | CL | <b>VMAX</b><br>4.313 | <b>RMAX</b><br>5.113 | $\%$         | <b>VMAX</b><br>3.851 | <b>RMAX</b><br>5.294 | $P_n(\%)$ |
| 1.0   | $1.0\,$ | 1.0            |    | 200.0                | 200.0                | $\mathbf{0}$ | 200.0                | 200.0                |           |
| 1.25  | $1.0\,$ | $1.0\,$        |    | 34.8                 | 43.9                 | 26.1         | 30.1                 | 38.8                 | 28.9      |
| 1.25  | 1.25    | 1.0            |    | 19.9                 | 25.6                 | 28.6         | 17.1                 | 22.3                 | 30.4      |
| 1.25  | 1.25    | 1.25           |    | 14.4                 | 18.4                 | 27.8         | 12.3                 | 16.0                 | 30.1      |
| 1.5   | 1.5     | 1.5            |    | 4.05                 | 5.38                 | 32.8         | 3.39                 | 4.45                 | 31.3      |

Figure 8: Comparison RMax versus VMax,  $p = 3$ 

• Consider  $W_1$  and  $W_2$  two normal correlated random variables

\n- Let 
$$
X_1 = Z_1
$$
 and  $X_2 = \frac{Z_2 - \rho X_1}{\sqrt{1 - \rho^2}}$ , with  $Z_1 = \frac{W_1 - \mu_1}{\sigma_1}$ ,  $Z_2 = \frac{W_2 - \mu_2}{\sigma_2}$
\n- $VMix = \frac{\sum_{i=1}^n X_{1i}^2 + X_{2i}^2}{2n}$ ,  $2n \times VMix$  follows a chi-square distribution with  $2n$  degrees of freedom
\n

٠

J.

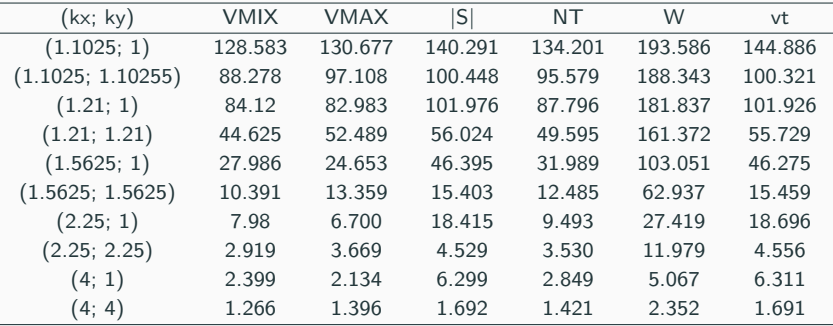

A question arises: some statistics used to monitor a vector of mean are also able to monitor covariance matrix?

Some proposals:

- The statistics  $np_{xy}$ ,  $np_w$  and Max D are used to build attribute control charts to monitor covariance by [Machado et al. \(2018\)](#page-76-1)
- DV Max is a mixed variable-attribute control chart proposed by [Machado et al.](#page-75-3) [\(2022\)](#page-75-3)

#### Monitoring covariance matrix:  $np_{xy}$ ,  $np_w$ , Max D, VMax and  $|S|$

Table 10: Comparing the performance

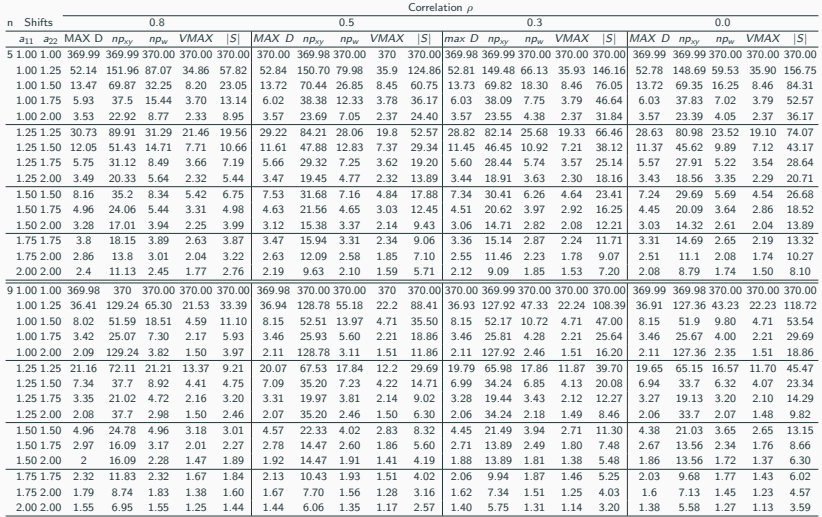

#### Sample size

Table 11: Sample size for the MAX D and  $np_w$  charts to reach an equal performance of the  $|S|$ and VMAX charts with  $n_v = 5$  varying  $\rho$ 

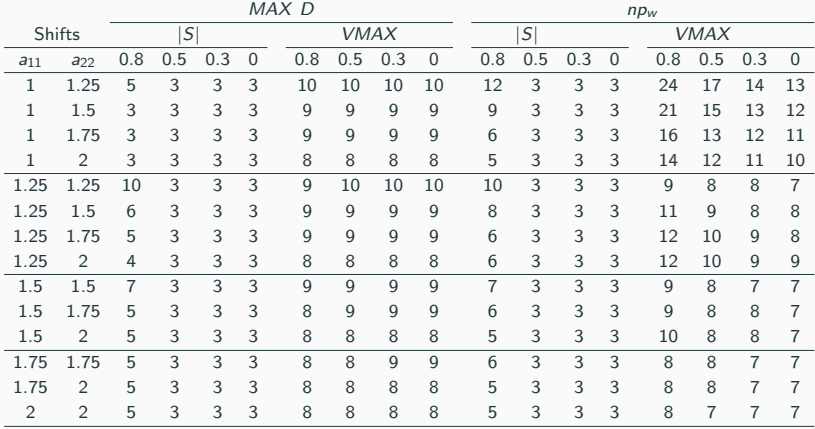

It is proposed by [Machado et al. \(2022\)](#page-75-3)

- Monitoring always starts with an attribute chart employing the Max D control chart
- Depending on the outcome, a variable control chart named VMAX chart is run at a second stage to check for process stability
- Two versions were developed: the first version, denoted as the  $DWMAX_1$  chart, two independent samples are used at the two stages of the same inspection; the second version, denoted as the  $DVMAX<sub>2</sub>$  chart, the same sample is used at both the first and second stage of the same inspection.
- 1. At each inspection *i*, a sample  $\Omega_i$  of items of size *n* is collected.
- 2. The sample  $\Omega_i$  is partitioned in two subsamples:  $\Omega_{1,i}$ , having size  $n_1$ , to be used to run the attribute Max D chart and  $\Omega_{2,i}$ , having size  $n_2$ , to be used to run the variable Vmax chart, if necessary. Of course,  $n = n_1 + n_2$ .
- 3. The  $n_1$  items of  $\Omega_{1,i}$  undergo two go/no-go gauge tests with respect to the discriminating limits  $(l_X, u_X)$  and  $(l_Y, u_Y)$ : then, the counts of the disapproved items  $D_{X,i}$  and  $D_{Y,i}$  within  $\Omega_{1,i}$  are obtained. The statistic plotted on the Max D control chart is  $D_i = \max(D_{X,i}, D_{Y,i}).$  If  $D_i$  falls below the control limit  $UCL_D$ the process is declared to be in-control and the inspection is stopped and goes to step 1.

• 4. Otherwise, the  $n_2$  items of  $\Omega_{2,i} = (X_{i,2}, Y_{i,2})$  are measured. Given the  $X_{i,2}=(x_{i1},x_{i2},\ldots,x_{in_2})^T$  and  $Y_{i,2)}=(y_{i1},y_{i2},\ldots,y_{in_2})^T$  samples of observations of the two quality characteristics, the statistic plotted on the Vmax control chart is:

$$
V_i = \max\left(S_{X,i}^2, S_{Y,i}^2\right)
$$

where  $S^2_{X,i} = \sum_{j=1}^{n_2}$  $\frac{z_{X,ij}^2}{n_2}, S_{Y,i}^2 = \sum_{j=1}^{n_2}$  $\frac{z_{Y,ij}^2}{n_2}$  and  $z_{X,ij} = \frac{x_{ij} - \mu_{X0}}{\sigma_{X0}}, z_{Y,ij} = \frac{y_{ij} - \mu_{Y0}}{\sigma_{Y0}}$ .

 $\bullet$  5. The process is declared to be out of control (in control) when  $V_i$  is plotted above (below) the control limit  $UCL_V$ .

- The DVMAX<sub>2</sub> control chart is similar to the DVMAX<sub>1</sub> chart, but at the first stage the sample  $\Omega_i$  of *n* units is entirely used to run the attribute Max D control chart.
- If this chart triggers a signal, then the same *n* units from  $\Omega_i$  are measured.

### **Comparing**

Table 12: The ARLs of the Max D, Vmax, DVmax<sub>1</sub> and DVmax<sub>2</sub> charts  $(\rho = 0)$ 

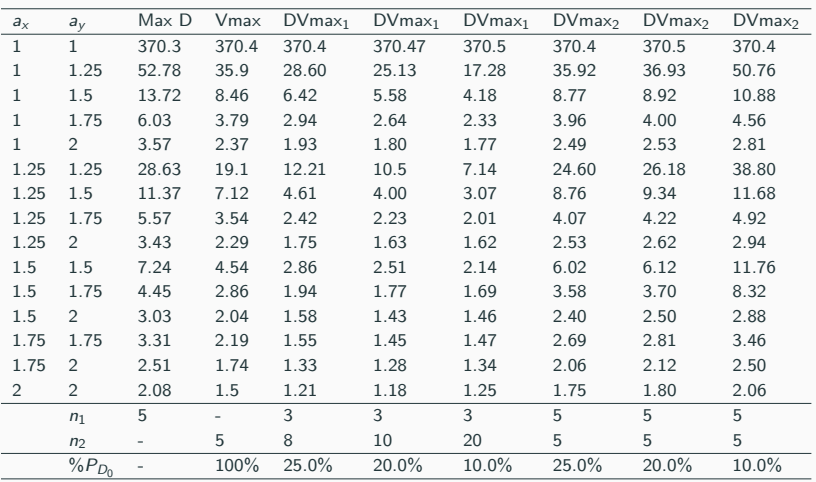

- $T^2$  control chart is effective if p (the number of quality characteristics) is not very large
- As  $p$  increases, the performance metric as  $ARL_1$  to detect a specified shift also increases
- $\bullet$  It looks like the shift "diluted" in the p-dimensional space of variables
- Most common alternative monitor by principal component charts

• Original variables:  $\mathbf{X}=(X_1, \ldots X_p)$  find new variables  $\mathbf{Y}=(Y_1, \ldots, Y_p)$  as

#### $Y = XC$

 $c_{ij}$ , constants to be determined such Y are no correlated variables

•  $C_{p\times p}$  is determined such that

$$
C'\Sigma C=\lambda
$$

•  $\lambda$  - a diagonal matrix, the main diagonal elements  $\lambda_1, \ldots, \lambda_p$  are the eigenvalues of the matrix Σ

• Properties:  $\Sigma$  and  $\lambda$ :

$$
tr(\Sigma) = \sum_{i=1}^{p} \sigma_i^2 = \sum_{i=1}^{p} \lambda_i
$$

 $\sigma_i^2$  - the variance of the  $X_i$ 

- $\lambda_1 \geq \lambda_2 \ldots \geq \lambda_p \geq 0$
- $\bullet$   $\lambda_i$  is the variance of the new variable  $Y_i$
- $\bullet\; \; \mathsf{C}=(\mathsf{c}_1,\mathsf{c}_2,\ldots,\mathsf{c}_p),\; c_i{=}(c_{1i},c_{2i},\ldots,c_{pi})$  is the eigenvector related to the eigenvalue  $\lambda_i$

### Principal Component chart

- $\bullet\,$  For the *j*-th observation  $\mathbf{x}_j{=}(\mathsf{x}_{1j},\ldots,\mathsf{x}_{pj})$
- Principal component scores can be obtained as

$$
y_{1j} = c_{11}x_{1j} + \dots + c_{1p}x_{pj}
$$

$$
y_{2j} = c_{21}x_{1j} + \dots + c_{2p}x_{pj}
$$

$$
\dots
$$

$$
y_{pi} = c_{p1}x_{1j} + \dots + c_{pp}x_{pj}
$$

 $\bullet$  In general the first  $r$  components are retained for analysis such that

$$
\frac{\sum_{i=1}^r \lambda_i}{\sum_{i=1}^p \lambda_i} > k
$$

- In general the first two principal components are retained
- A 95% (or another level) confidence contour is drawn, and score values of  $z_{1i}$  and  $z_{2i}$  are plotted.

### Principal component chart

| <b>Chemical Process Data</b> |       |       |       |       |            |                |  |  |  |
|------------------------------|-------|-------|-------|-------|------------|----------------|--|--|--|
| <b>Original Data</b>         |       |       |       |       |            |                |  |  |  |
| <b>Observation</b>           | $x_1$ | $x_2$ | $x_3$ | $x_4$ | $z_{1}$    | z <sub>2</sub> |  |  |  |
| 1                            | 10    | 20.7  | 13.6  | 15.5  | 0.291681   | $-0.6034$      |  |  |  |
| $\overline{2}$               | 10.5  | 19.9  | 18.1  | 14.8  | 0.294281   | 0.491533       |  |  |  |
| 3                            | 9.7   | 20    | 16.1  | 16.5  | 0.197337   | 0.640937       |  |  |  |
| $\overline{4}$               | 9.8   | 20.2  | 19.1  | 17.1  | 0.839022   | 1.469579       |  |  |  |
| 5                            | 11.7  | 21.5  | 19.8  | 18.3  | 3.204876   | 0.879172       |  |  |  |
| 6                            | 11    | 20.9  | 10.3  | 13.8  | 0.203271   | $-2.29514$     |  |  |  |
| $\overline{7}$               | 8.7   | 18.8  | 16.9  | 16.8  | $-0.99211$ | 1.670464       |  |  |  |
| 8                            | 9.5   | 19.3  | 15.3  | 12.2  | $-1.70241$ | $-0.36089$     |  |  |  |
| 9                            | 10.1  | 19.4  | 16.2  | 15.8  | $-0.14246$ | 0.560808       |  |  |  |
| 10                           | 9.5   | 19.6  | 13.6  | 14.5  | $-0.99498$ | $-0.31493$     |  |  |  |
| 11                           | 10.5  | 20.3  | 17    | 16.5  | 0.944697   | 0.504711       |  |  |  |
| 12                           | 9.2   | 19    | 11.5  | 16.3  | $-1.2195$  | $-0.09129$     |  |  |  |
| 13                           | 11.3  | 21.6  | 14    | 18.7  | 2.608666   | $-0.42176$     |  |  |  |
| 14                           | 10    | 19.8  | 14    | 15.9  | $-0.12378$ | $-0.08767$     |  |  |  |
| 15                           | 8.5   | 19.2  | 17.4  | 15.8  | $-1.10423$ | 1.472593       |  |  |  |
| 16                           | 9.7   | 20.1  | 10    | 16.6  | $-0.27825$ | $-0.94763$     |  |  |  |
| 17                           | 8.3   | 18.4  | 12.5  | 14.2  | $-2.65608$ | 0.135288       |  |  |  |
| 18                           | 11.9  | 21.8  | 14.1  | 16.2  | 2.36528    | $-1.30494$     |  |  |  |
| 19                           | 10.3  | 20.5  | 15.6  | 15.1  | 0.411311   | $-0.21893$     |  |  |  |
| 20                           | 8.9   | 19    | 8.5   | 14.7  | $-2.14662$ | $-1.17849$     |  |  |  |

Figure 9: Data set

#### Principal Component chart

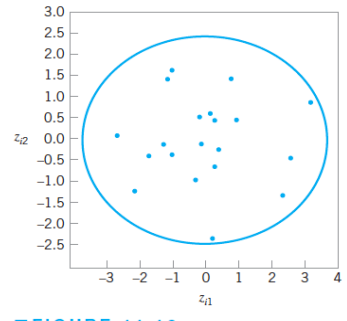

FIGURE 11.16 Scatter plot of the first 20 principal component scores  $z_{i1}$  and  $z_{i2}$  from Table 11.6, with 95% confidence ellipse.

Figure 10: Plots of the first 20 scores

### Principal component chart

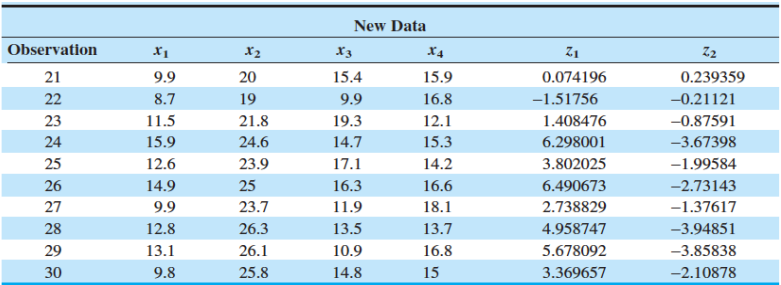

Figure 11: Data set - 2nd part
## Principal Component chart

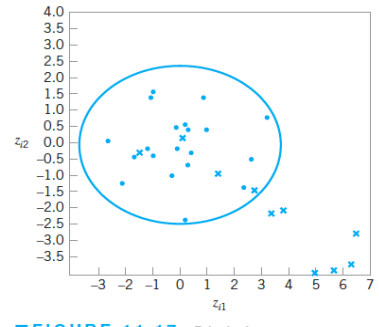

FIGURE 11.17 Principal components trajectory chart, showing the last 10 observations from Table 11.6.

Figure 12: Plots of the last 10 scores

- If more than 2 components are retained analysis pairwise scatter plots
- For  $r > 4$ , may have some difficulties of interpretation of the meaning of the principal components

## <span id="page-74-0"></span>[References](#page-74-0)

- Alt, F. (1985), 'Multivariate quality control encyclopedia of statistical sciences, vol. 6, edited by NL Johnson and S. Kotz'.
- Chua, M.-K. & Montgomery, D. C. (1992), 'Investigation and characterization of a control scheme for multivariate quality control', Quality and Reliability Engineering International  $8(1)$ , 37-44.
- Costa, A. F. B. & Machado, M. A. G. (2009), 'A new chart based on sample variances for monitoring the covariance matrix of multivariate processes', International Journal of Advanced Manufacturing Technology 41, 770–779.
- Costa, A. F. B. & Machado, M. A. G. (2011), 'A control chart based on sample ranges for monitoring the covariance matrix of the multivariate processes', Journal of Applied Statistics 38, 233–245.
- Haridy, S., Wu, Z., Lee, K. & A, R. (2014), 'An attribute chart for monitoring the process mean and variance', International Journal of Production Research 52(11), 3366–3380.
- Ho, L. L. & Costa, A. F. B. (2015), 'Attribute charts for monitoring the mean vector of bivariate processes', Quality and Reliability Engineering International 31(4), 683–693. DOI: 10.1002/qre.1628.
- Jackson, J. E. (1980), 'Principal components and factor analysis: part i-principal components', Journal of Quality Technology 12(4), 201–213.
- Machado, M. A., Lee Ho, L., Quinino, R. C. & Celano, G. (2022), 'Monitoring the covariance matrix of bivariate processes with the dvmax control charts', Applied Stochastic Models in Business and Industry 38(1), 116–132.
- Machado, M., Ho, L. & A.F.B., C. (2018), 'Attribute control charts for monitoring the covariance matrix of bivariate processes', Quality and Reliability Engineering International 34, 257–264.
- Mason, R. L., Tracy, N. D. & Young, J. C. (1995), 'Decomposition of t2 for multivariate control chart interpretation', Journal of quality technology 27(2), 99–108.
- Mason, R. L., Tracy, N. D., Young, J. C. et al. (1996), 'Monitoring a multivariate step process', QUALITY CONTROL AND APPLIED STATISTICS 41, 377–382.
- Melo, M. S., Ho, L. L. & Medeiros, P. G. (2017a), 'A 2-stage attribute-variable control chart to monitor a vector of process means', Quality and Reliability Engineering International p. to appear.
- Melo, M. S., Ho, L. L. & Medeiros, P. G. (2017b), 'Max D: An attribute control chart to monitor a bivariate process mean', International Journal of Advanced Manufacturing Technology DOI 10.1007/500170-016-9368-8, to appear.
- Murphy, B. (1987), 'Selecting out of control variables with the  $t^2$  multivariate quality control procedure', The Statistician pp. 571–581.
- Quinino, R., Costa, A. F. B. & Ho, L. L. (2012), 'A single statistic for monitoring the covariance matrix of bivariate processes', Quality Engineering 24(3), 423–430.
- Runger, G. C., Alt, F. B. & Montgomery, D. C. (1996), 'Contributors to a multivariate statistical process control chart signal', Communications in Statistics–Theory and Methods 25(10), 2203–2213.
- Tracy, N. D., Young, J. C. & Mason, R. L. (1996), 'Some aspects of hotelling's tˆ 2 statistic for multivariate quality control', STATISTICS TEXTBOOKS AND MONOGRAPHS 153, 77–100.
- Wu, Z., Khoo, M., Shu, L. & Jiang, W. (2009), 'An np control chart for monitoring the mean of a variable based on an attribute inspection', International Journal of Production Economics 121, 141–147.